**Cumplimiento Sentencia T-648 de 2013**

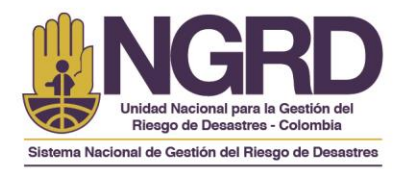

## *INSTRUCTIVO PROCEDIMIENTO CIERRE DE INCONSISTENCIAS PLANILLAS DE ENTREGA DE ASISTENCIA ECONÓMICA / HUMANITARIA SEGUNDA TEMPORADA DE LLUVIAS SEPTIEMBRE 01 A DICIEMBRE 10 DE 2011*

Con el propósito de dar cierre al pago de las ayudas humanitarias de hasta \$1.500.000 otorgada por la presidencia de la república en razón a la segunda temporada de lluvias ocurrida entre septiembre y diciembre de 2011 la cual fue reglamentada por la UNGRD mediante la resolución 074 de 2011 y 002 de 2012.

La UNGRD teniendo en cuenta lo establecido en la Resolución 840 del 08 de Agosto de 2014 en la cual da cumplimiento a la sentencia T-648 de 2013 está adelantando un proceso de revisión y verificación de aquellas personas que de acuerdo a los cruces de información realizados con la Base de datos PEAH (Planilla de Entrega de Asistencia Humanitaria – Apoyo Económico de \$1.500.000) y los pagos que reporta el Banco Agrario de Colombia en el archivo **GirosOla** (Pagos Apoyo Económico) a la fecha no han sido tramitadas para pago por presentar inconsistencias y además presentan novedades en la información registrada en la mencionada base de datos las cuales deben ser aclaradas por cada municipio. Esta entidad a través de la coordinación del proyecto y de la Subdirección de Manejo de Desastres, plantea una estrategia con la finalidad de dar cierre definitivo a cada uno de los municipios que a la fecha siguen presentando inconsistencias las cuales no han sido resueltas y las novedades que no han sido aclaradas por parte de los municipios donde según el reporte inicial de damnificados hacen parte beneficiarios por analizar, revisar y aprobar o no para pago.

El *éxito de la estrategia* depende de todos los actores participantes del proceso (Coordinadores municipales para la Gestión del Riesgo de Desastre (CMGRD), Alcaldes y UNGRD), aunando esfuerzos para que los damnificados que fueron reportados por los CMGRD antes CLOPAD, como damnificados por la segunda temporada de lluvias de 2011, comprendida entre el 1 de septiembre al 10 de Diciembre de 2011, puedan realizar el cobro ante la entidad financiera (Banco Agrario) y de esta manera poder dar cierre a los pagos que no han sido revisados y autorizados para pago por cada municipio.

Con el propósito de que se de cierre a estos giros que nunca han sido tramitados para pago, como mecanismo la coordinación del proyecto creo un formato *"Formato de Inconsistencias"* para que sea diligenciado teniendo en cuenta los beneficiarios que se reportan como "**PENDIENTE VS CRUCE PAGOS"** por parte de la UNGRD.

Para hacer más rápido el proceso la UNGRD por medio de la coordinación del proyecto enviara por correo electrónico a los Coordinadores de los CMGRD, Alcaldías y oficinas del despacho que se encarguen de dar cierre al proceso de asistencia económica humanitaria un archivo en Excel con la gestión realizada del Apoyo Económico en cada uno de los municipios y en la cual se incluirá la información de los registros que nunca han sido tramitados para pago según el cruce de información

www.gestiondelriesgo.gov.co

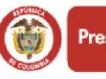

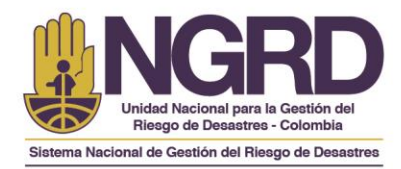

A continuación se describen los pasos que detallan el hallazgo de estos registros y la guía para el diligenciamiento del formato de Inconsistencias:

- 1. Al realizar el cruce con el campo número de identificación de la Base de datos del Censo Reportado por el municipio con los giros que se han tramitado y han sido cobrados por los beneficiarios del mismo **GirosOla** (Pagos Apoyo Económico), se genera un listado de beneficiarios base; con este listado base se realiza un segundo cruce de información con los pagos pero mediante los campos nombres y apellidos a fin de hallar coincidencias y de esta manera obtener una base de beneficiarios no tramitados para pago depurada. Esta es la información que se remite a los municipios.
- 2. En el archivo en Excel **"Gestión Apoyo Económico \$1500000 - Municipio (Departamento)"**, el cual tiene la información actualizada de la gestión que ha realizado la UNGRD en el municipio en la Cuarta Hoja (4) se registra la información de la base de beneficiarios que no han sido tramitados para pago la cual tiene los siguientes campos: (DEPARTAMENTO, MUNICIPIO, NOMBRES, APELLIDOS, NUMERO\_IDENTIFICACION, NUMERO\_PLANILLA, ESTADO\_DAMNIFICADO).

De estos campos es importante que se verifique por parte del municipio la información contenida en el campo **ESTADO\_DAMNIFICADO,** información que contiene el estado de inhabilidades que presentan los registros de acuerdo a la circular que fue remitida a los Alcaldes municipales el 26 de Enero de 2012.

A continuación se anexa una tabla que da claridad a las convenciones que presenta el campo **ESTADO\_DAMNIFICADO**.

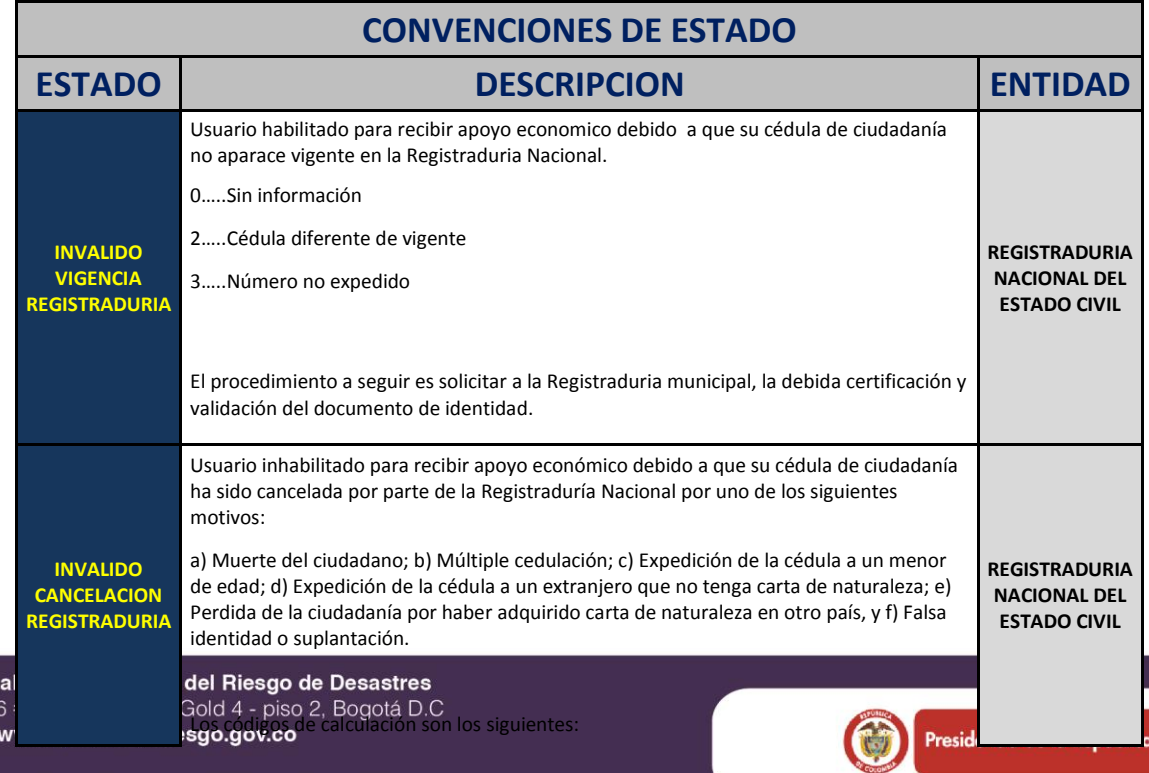

**PROSPERIDAD<br>PARA TODOS** 

Colombia menos vulnerable, comunidades más resilientes.

**Unidad Nacion** Avenida Calle 2

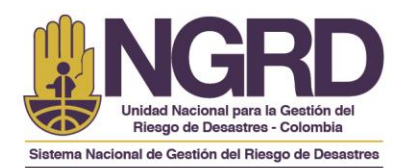

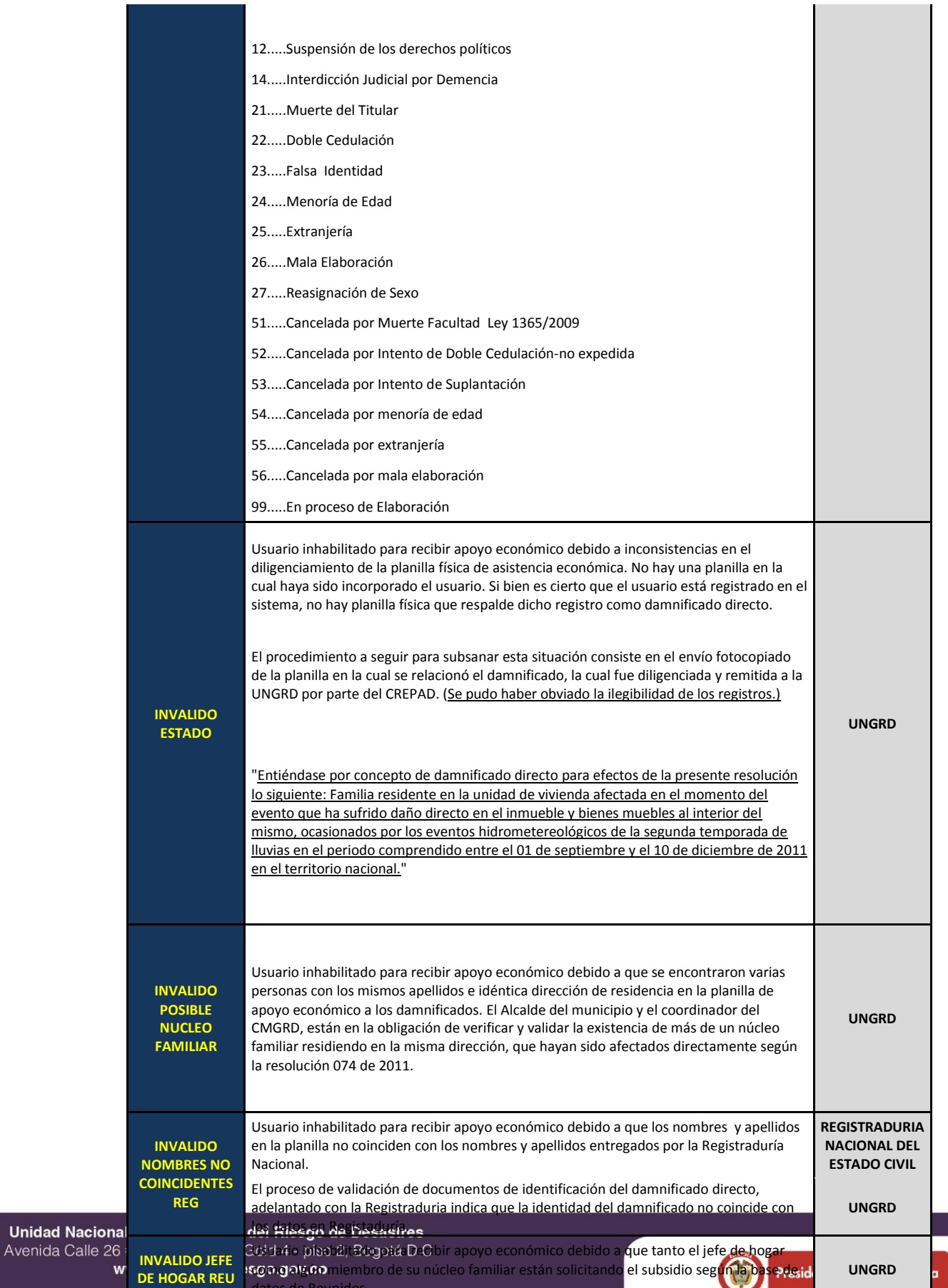

**PROSPERIDAD**<br>**PARA TODOS** 

Colombia menos vulnerable, comunidades más resilientes.

datos de Reunidos.

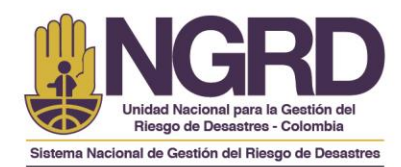

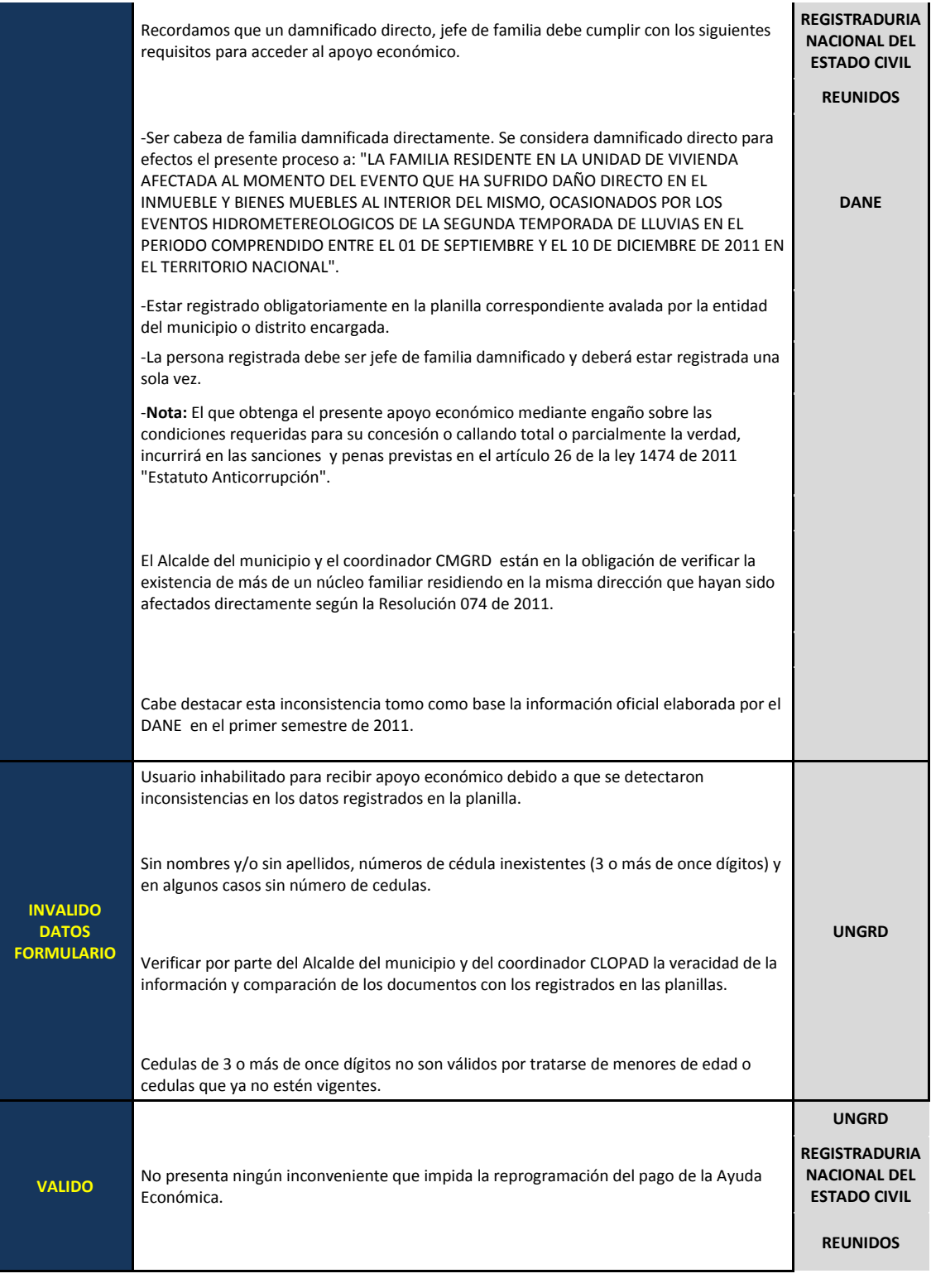

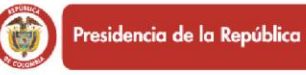

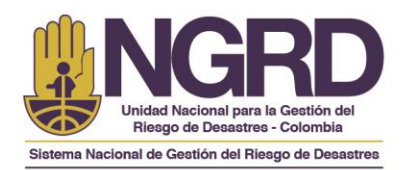

*NOTA: Es importante que se tenga en cuenta este campo al momento de revisar la información a fin de que se dé aprobación o no a la programación de los pagos de cada uno de los beneficiarios que están pendientes por tramitar el correspondiente giro ante la FIDSUPREVISORA.*

El listado que contiene la información mencionada se denomina: "**PENDIENTE VS CRUCE PAGOS".**

3. Adicional al listado mencionado anteriormente es importante mencionar que aparte de este listado el cual es el listado con el que se debe diligenciar el "**Formato de Inconsistencias**", la coordinación del proyecto enviara los siguientes listados con el propósito de que el municipio tenga conocimiento de la información con la que cuenta la UNGRD y los pagos que se han tramitado y han sido cobrados en cada uno de los municipios.

Los listados adicionales que se enviaran son denominados así:

- **Beneficiarios Registrados:** Este listado contiene los datos de los beneficiarios que aparecen en la Base de Datos utilizada para el Proceso de Planilla de Entrega de Asistencia Humanitaria – Apoyo Económico de \$1.500.000 (en su mayoría digitado directamente por los municipios). Sin embargo, existen algunos registros en las planillas oficiales en físico que no fueron ingresados y deben ser verificados por los Coordinadores de los CMGRD. *(Si no existe registrado en la Base de Datos PEAH se debe enviar como soporte la planilla subrayando el beneficiario para verificar y comparar la información con las Planillas Originales que tiene la UNGRD).*
- **Pagos Realizados:** En este listado se encuentran cada uno de los registros de los beneficiaros que a la fecha han sido autorizados para pago por los CMGRD y las Alcaldías que han sido gestionados por la UNGRD y han sido cobrados por los beneficiarios, los cuales ya cobraron el Apoyo Económico otorgado por la presidencia de la república en cumplimiento de las Resoluciones 074 de 2011 y 002 de 2012.
- **Giros Pendientes por Cobrar:** Son los registros que fueron tramitados para pago y los cuales están pendientes por cobrar en la sucursal donde fueron consignados, por lo anterior el CMGRD y las Alcaldías deberán informar a los beneficiarios para que acudan al Banco Agrario antes de que el giro se reintegre, de lo contrario, el dinero será devuelto a la cuenta del Fondo Nacional de Gestión del Riesgo de Desastres – FNGRD, lo cual ocasionaría reproceso en el cierre oportuno de los pagos en el municipio.

*NOTA: Dependiendo los datos obtenidos con los cruces de información se podrán añadir más*  listados los cuales se explicaran en el correo electrónico donde se remita la información para el *cierre final por parte de la UNGRD, con el propósito que se dé claridad por parte del municipio a los mismos.*

4. La UNGRD enviará adicional al archivo de Gestión realizada del Apoyo Económico que contiene los listados mencionados anteriormente el **"Formato de Inconsistencias"**, el cual debe ser diligenciado en cada uno de sus campos.

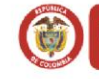

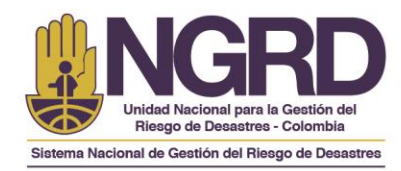

*NOTA: Si existe un campo con datos incompletos no será tomando en cuenta dicho registro para su procesamiento por parte de la UNGRD.*

Teniendo en cuenta el listado "**PENDIENTES VS CRUCE PAGOS"** el cual se encuentra en el archivo **"Gestión Apoyo Económico \$1500000 - Municipio (Departamento)",** se debe realizar el correspondiente análisis y verificación por parte del municipio donde se identificaran aquellos registros (beneficiarios) a los cuales aún no se han tramitado para pago o la respectiva corrección de inconsistencia que pueda existir en el registro. Los datos de los beneficiarios verificados que se autoricen o no deberán ser registrados en el **"Formato de Inconsistencias"**, este formato deberá diligenciarse de acuerdo a las indicaciones que se muestran en los comentarios del Formato como se muestra en las siguientes imágenes. (*Los comentarios se activan al poner el cursor sobre la celda con la fecha roja en la parte superior derecha*).

| X ■ワ・ローマ<br>Insertar                                                                                                    | Diseño de pagina<br>Fórmulas<br>Datos                                                          | Complementos<br>Vista<br>Revisar                                                                                                    |                                                                                                    | 3 FORMATO CIERRE FINAL DE INCONSISTENCIAS - Microsoft Excel                                                                                   |                                                                                                    |                                                                                                    |                                                                                                    |
|----------------------------------------------------------------------------------------------------|------------------------------------------------------------------------------------------------|----------------------------------------------------------------------------------------------------|----------------------------------------------------------------------------------------------------|----------------------------------------------------------------------------------------------------|----------------------------------------------------------------------------------------------------|----------------------------------------------------------------------------------------------------|----------------------------------------------------------------------------------------------------|
| ABQ<br>Referencia Sinónimos<br>Revisión<br>Idioma                                                                                                    | $\frac{1}{3}$<br>Traducir<br>Eliminar Anterior Siguiente<br>Nuevo<br>comentario<br>Comentarios | Mostrar u ocultar comentarios<br>Mostrar todos los comentarios<br>Mostrar entradas de lápiz                                              | þ<br>₹<br>e<br>Desproteger Proteger Comparti<br>hoia                                                                                                    | Proteger y compartir libro<br>ell Permitir que los usuarios modifiquen rangos<br>Control de cambios *<br>Cambios                              |                                                                                                    |                                                                                                    |                                                                                                    |
| C12<br>٠                                                                                                    | $f_{\rm x}$<br>D.                                                                              |                                                                                                    |                                                                                                    | G                                                                                                    | H                                                                                                    |                                                                                                    |                                                                                                    |
| <b>EUNGRD:</b> En este campo debe<br>incluir el numero de cedula tal<br>v como aparece en el<br>REPORTE GENERAL DE<br>DAMNIFICADOS EN PEAH.<br>puede copiar y pegar. | <b>UNGRD:</b> Ingresar fecha<br><b>IDENTIFICACION</b><br>IDENIII esta errado, favor<br>ERRONEA | en formato dd/mm/aaaa eficiario<br>NUEVO que el numero de cedula<br><b>PLANILLA</b><br>dilgenciar este campo con<br>lel número correcto. | <b>UNGRD:</b> Favor ingresar en<br>los campos los nombres y<br>apelidos tal y como<br>aparece en el REPORTE<br><b>GENERAL DE</b><br>DAMNIFICADOS EN PEAH | <b>FORMATO CIERRE DE INCONSISTENCIAS</b><br>NOMBRES REGISTRADURIA   A nombres y apelidos tal y como aparece en<br><b>O NUEVO BENEFICIARIO</b> | <b>UNGRD:</b> Favor ingresar en los campos los<br>el certificado de la registraduria nacional<br>consultando la siguiente dirección web:<br>http://web.registraduria.gov.co/servicios/<br>ertificado.htm | <b>INIGRID:</b> Señor Coordinador<br>este formato debe<br>erlo sin hacer<br><b>ERVACIONES</b><br>cion alguna al<br>es indispensable que<br>campo incluya la<br>envio del formato a<br><b>B DNOKD</b> | <b>UNGRD:</b> En este campo de<br>incluir todas las observaciones<br>posbles que puedan darse en<br>relacion a la solución de cda uno<br>de los beneficiarios, teniendo en<br>cuenta el istado de causas vs<br>arrinnes. |

**Imagen 1. Comentario Formato de Inconsistencias.**

Existen dos campos obligatorios para el diligenciamiento, las cuales se visualizan en **COLOR AMARILLO** (NOMBRES REGISTRADURÍA o NUEVO BENEFICIARIO, APELLIDOS REGISTRADURÍA o NUEVO BENEFICIARIO) estos datos se pueden consultar a través de la página web de la Registraduria Nacional del Estado Civil, la cual pueden consultar a través de este link **http://www3.registraduria.gov.co/certificado/Datos.aspx**.

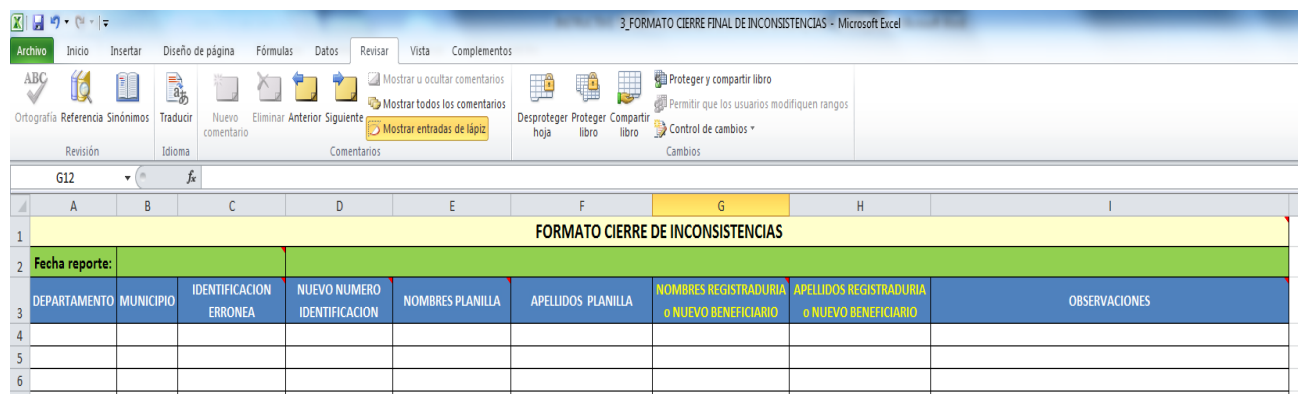

**Imagen 2. Estructura campos Formato Inconsistencias.**

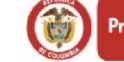

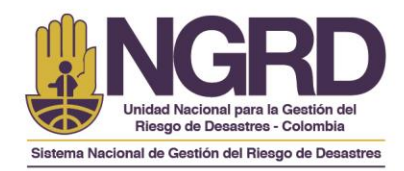

Usar los datos de la columna **IDENTIFICACIÓN ERRÓNEA**, si la **columna NUEVO NUMERO DE IDENTIFICACIÓN** está vacía y no hay cambio de beneficiario para ese caso o de lo contrario, usar el dato de la columna **NUEVO NUMERO DE IDENTIFICACIÓN**, copiar y pegar los nombres y apellidos que aparecen en el certificado que se genera en PDF (certificación de la Registraduría), en las celdas en color amarillo respectivamente.

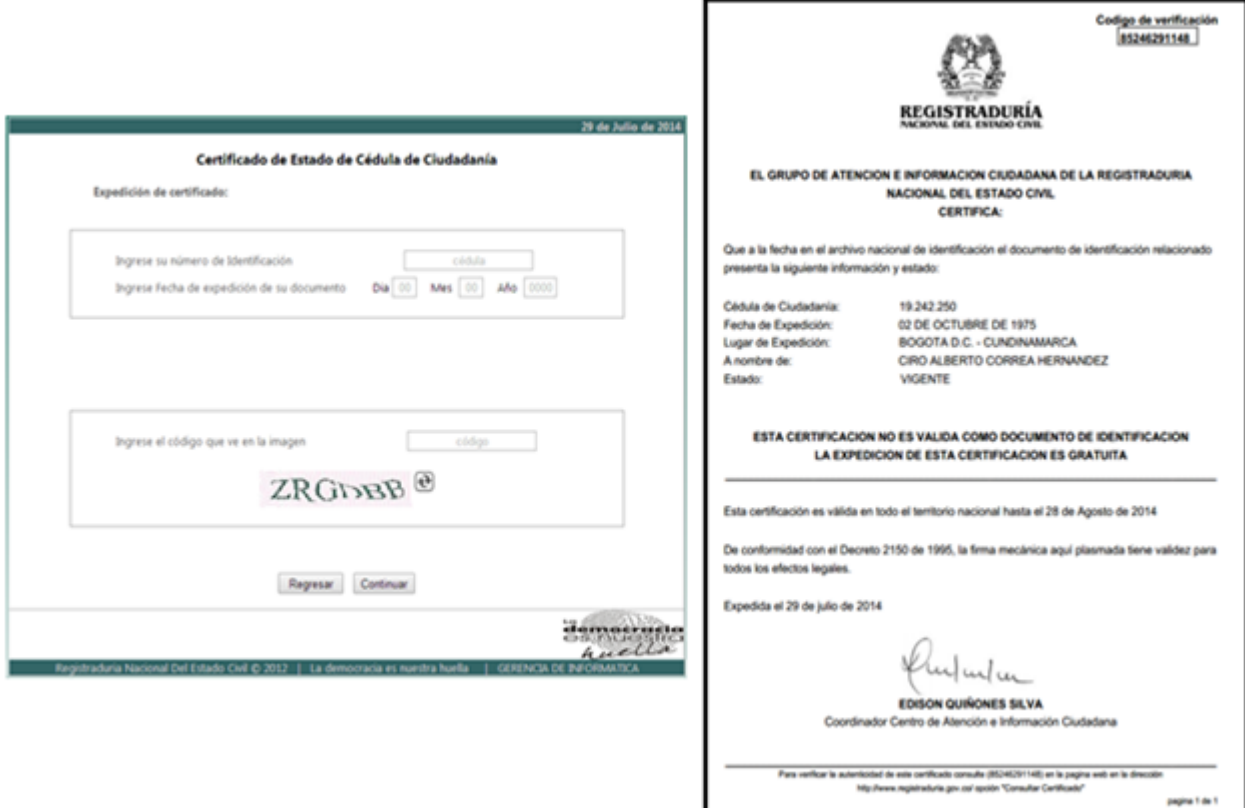

**Imagen 3. Validación información Pagina Registraduria.**

*NOTA: Se debe tener en cuenta que debido a una modificación que se realizó en el mes de Noviembre de 2013 en la página de la Registraduria, se debe incluir la Fecha de expedición del documento para poder generar el Certificado del estado de la Cedula de Ciudadanía. Sin este dato no podrá generarse el certificado.*

En la columna de **OBSERVACIONES** del formato anterior, diligenciar teniendo en cuenta la Tabla. Listado de Causas vs Acciones, descrito a continuación.

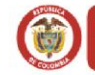

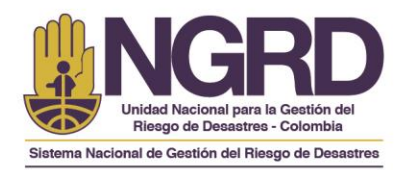

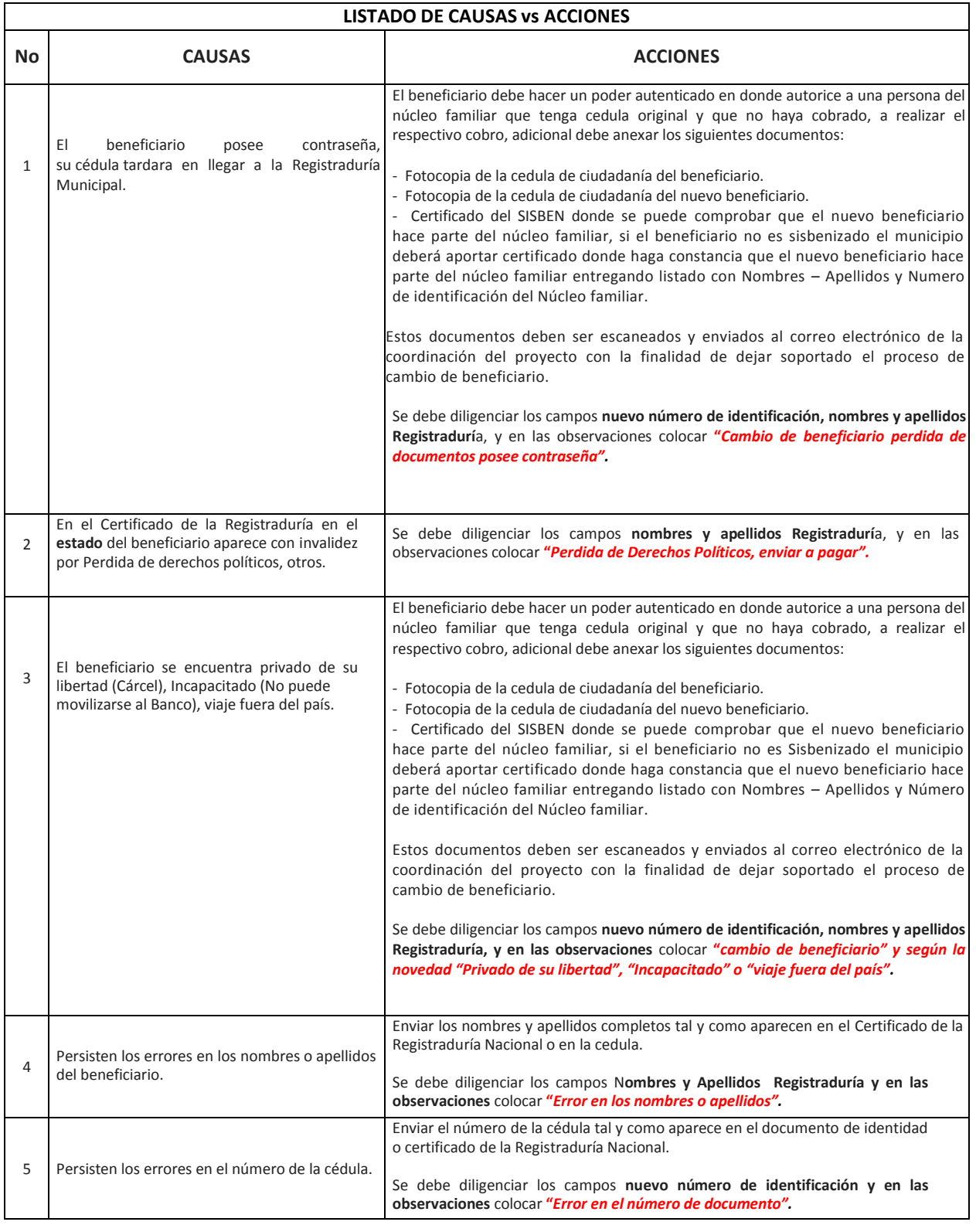

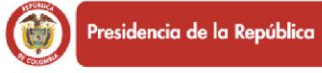

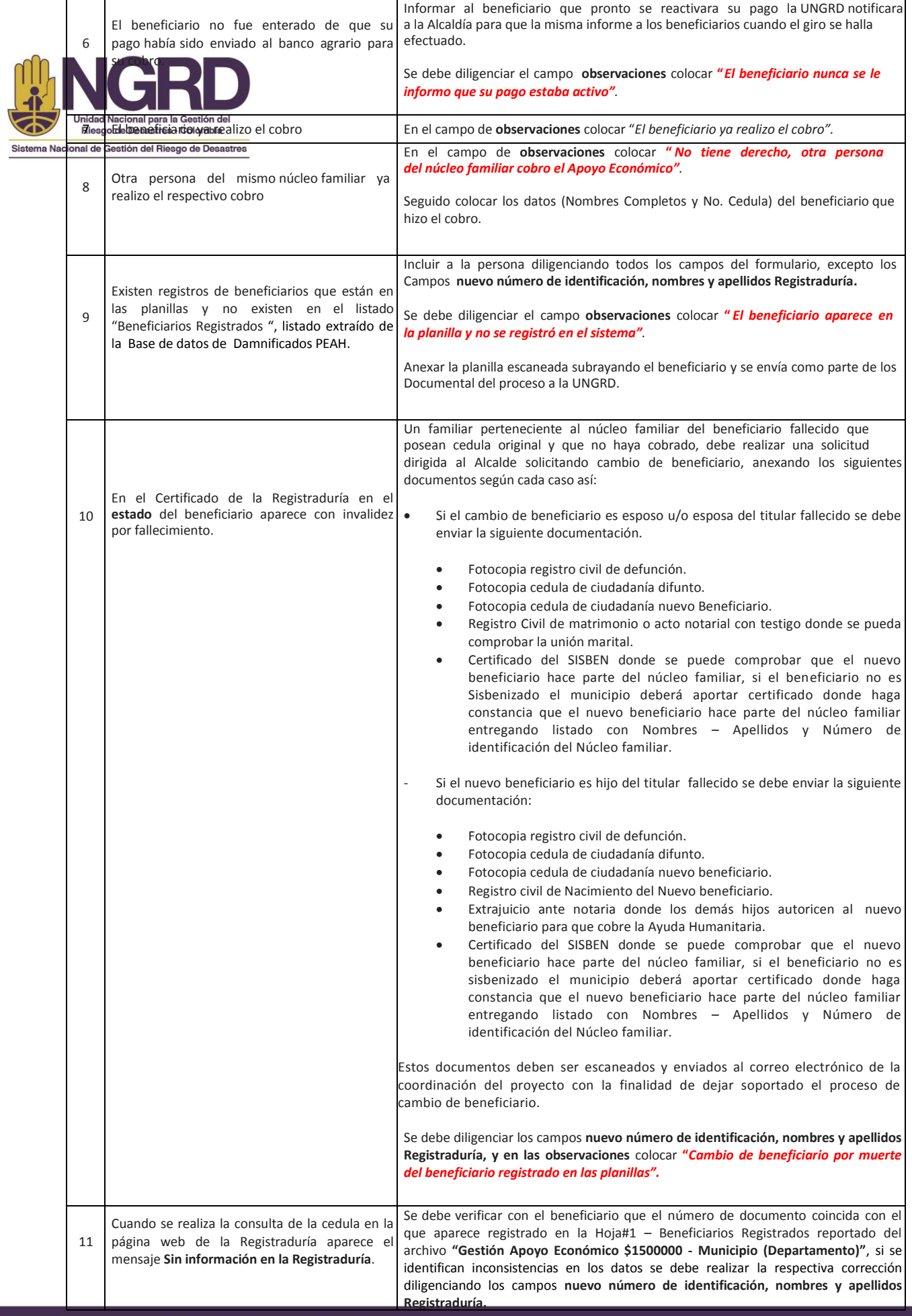

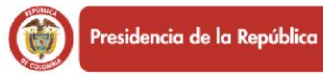

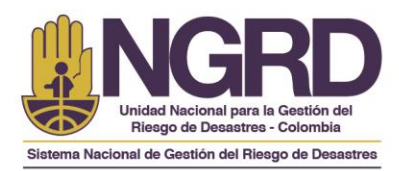

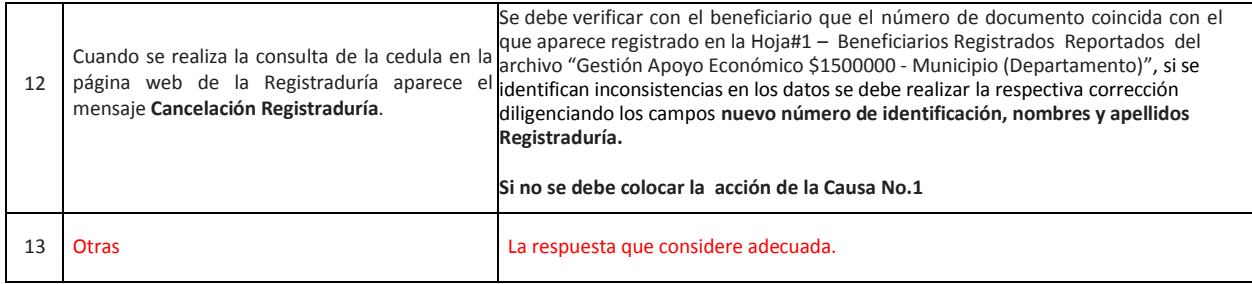

## *NOTA: De existir alguna causa que no exista en el listado, generar la acción que se crea pertinente.*

**5.** Una vez diligenciado el formato de inconsistencias, se debe realizar un oficio **"Certificado Formato Inconsistencias"** donde se remitan los beneficiarios que han sido aprobados por el municipio para que se tramite el pago y aquellos que por diferentes circunstancias no han sido ubicados, personas a las cuales se identificó que alguien del grupo familiar ya cobro el beneficio o beneficiarios que aparecen en los registros extraídos de los cruces de información pero que para el municipio no son habitantes del mismo.

Este oficio debe ser firmado por el Alcalde municipal y por el Coordinador del Consejo Municipal para la Gestión del Riesgo de Desastres del municipio.

Los beneficiarios que serán aprobados o no para pago deben registrarse en el oficio **"Modelo de Certificado de Inconsistencias"** que será remitido por la Coordinación del Proyecto junto con el Formato de Inconsistencias, el archivo de Gestión Apoyo Económico \$1500000 - Municipio (Departamento) y los demás instructivos y documentos guía para dar cierre a las entregas humanitarias de \$1.500.000.

Los beneficiarios que se autoricen para pago deberán remitirse en la primera parte del documento con la siguiente información:

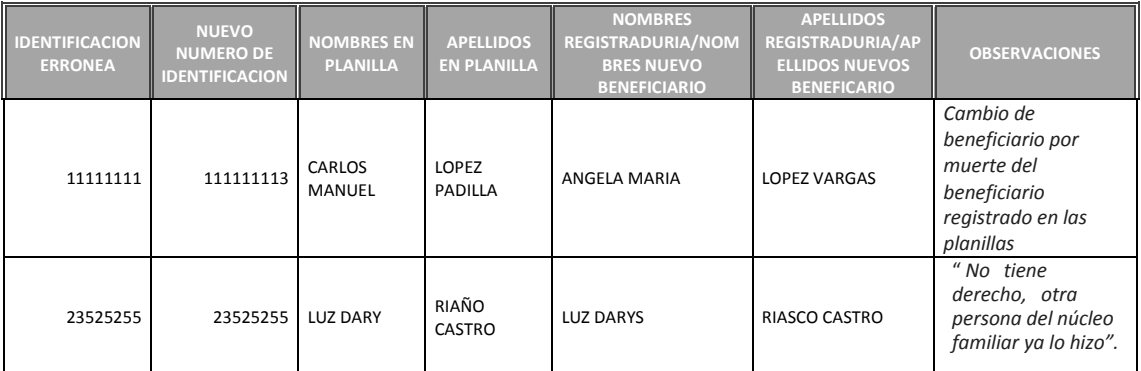

Los beneficiarios que no se autoricen para pago deben registrarse en la segunda parte del oficio, en esta parte se especificaran las novedades del proceso, es decir se explicara el por qué el municipio no los incluyo para recibir la ayuda humanitaria:

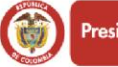

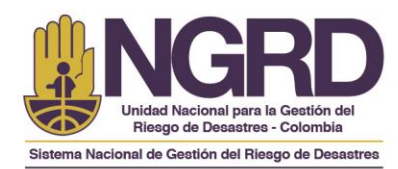

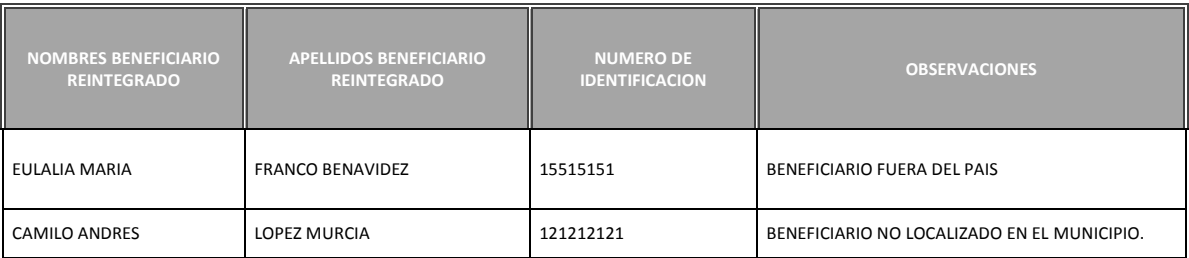

Los tipos de observación que deberán ser incluidas para los beneficiarios que no fueron programados para pago son las siguientes:

- Beneficiarios no localizado en el municipio.
- Beneficiario fuera del país.
- Alguien del núcleo familiar ya realizo el cobro del Apoyo Económico (Relacionar Nombres – Apellidos y número de Identificación).
- La que considere necesaria para dar cierre el proceso.

*NOTA: Es necesario que de los beneficiarios del listado "PENDIENTE VS CRUCE PAGOS" que no logren ubicarse en el municipio, es responsabilidad de cada administración municipal en cabeza del Alcalde y el Coordinador del CMRGD emitir un oficio sobre las acciones que adelantaron para lograr ubicar a las personas con la finalidad de dejar soportado el proceso y de esta manera cerrar la entrega de asistencia humanitaria de \$1.500.000 en el municipio.*

- 5. Una vez se diligencie el Formato de Inconsistencias y se realice el Certificado Formato de Inconsistencias, este debe ser tramitado a los correos electrónicos de los contactos que se muestran al final de este instructivo, en el Asunto del Correo deberán escribir lo Siguiente (Remisión Cierre Final Apoyo Económico de \$1.500.000 – Municipio - Departamento).
- 6. Una vez recibida la información por parte del Municipio, esta se gestionara por orden de llegada, es decir, en orden de radicación por fecha de recepción de correspondencia de la UNGRD en caso de que sea remitida por correo certificado o si es remitido por correo electrónico se dará el trámite correspondiente de acuerdo a como sea enviada la información de cada municipio, luego en el momento en que sea revisada por la UNGRD se informará por correo electrónico los registros que serán gestionados para pago y las novedades presentadas de los registros que no fueron autorizados para pago.

## **CONSIDERACIONES GENERALES:**

 Para la revisión y trámite de las **INCONSISTENCIAS** que remitirá la UNGRD por correo electrónico a cada municipio y la documentación adicional que deberá gestionar cada administración municipal se estima un tiempo máximo de 2 meses a partir de la remisión de la misma, es importante notificar a la Coordinación del proyecto el acuse de recibo del correo electrónico a fin de que realice el debido proceso para así garantizar que la información llegue al destinatario correcto para que sea analizada, verificada, aprobada y tramitada en los tiempos que se estima para dar cierre al proceso de entrega de Ayudas

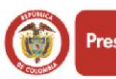

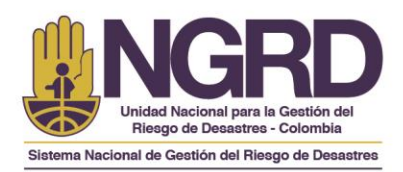

- En el marco del Decreto 919 de 1989 y como entidad que avalo los registros enviados a la Unidad Nacional para la Gestión del Riesgo de Desastres UNGRD de las familias damnificadas directas por la Segunda Temporada de Lluvias del 01 de Septiembre al 10 de diciembre de 2011; y teniendo en cuenta, los diferentes procesos de validación del orden nacional por el cual se verifico la información suministrada por las entidades territoriales y se detectaron inconsistencias en la misma, por lo cual, solo se gestionara el pago a aquellos que han sido habilitados para tal fin, es el municipio en cabeza de la alcaldía, quien debe liderar el proceso de verificación, ajuste o corrección con su respectiva justificación de acuerdo a los procedimientos remitidos y dados a conocer por la UNGRD en los 60 días a partir del momento en que se reciba la misma por las entidades territoriales.
- Aunque la UNGR realizara los cruces de información con los datos de los nombres, apellidos, cedulas, verificando coincidencias en los mismos, es responsabilidad de los CMGRD y las Alcaldías revalidar la información con el propósito de que ninguno de los beneficiarios registrados y que cumplen con lo establecido en las resoluciones 074 de 2011 y 002 de 2012 quede por fuera de recibir el beneficio económico correspondiente.
- En caso de que se presenten cambios de beneficiarios y no se envié la documentación completa no se hará efectivo el mismo, es importante contar con la documentación completa para soportar el cambio de beneficiario a fin de poder contar con la misma ante cualquier auditoria que las entidades de control realicen a la UNGRD en relación a la entrega de la Asistencia Económica Humanitaria.
- Si el cambio de beneficiario se da por el evento de fuerza mayor que impida el cobro de la ayuda humanitaria, el alcalde del municipio deberá informar a la UNGRD el motivo por el cual el jefe cabeza de hogar no puede realizar el cobro directamente mediante un documento en el cual de las aclaraciones para cada caso particular.
- El cambio de beneficiarios no es un reconocimiento de carácter hereditario y por tanto, el mismo no hace parte de un bien familiar sino es un apoyo que el Gobierno Nacional entrego a cada familia damnificada por la Segunda Temporada de Lluvias Ocurrida entre Septiembre y Diciembre de 2011 y que el mismo es pagado a quien es reconocido dentro del núcleo familiar como el jefe de hogar por su edad, experiencia, respecto, aporte económico y demás características le dan razón para ser reconocido de esta manera.
- La documentación que se envíe como soporte al cambio de beneficiarios deberá venir en formato PDF ordenada de acuerdo a como se presenta en la (Tabla 1. Listado de Causas Vs Acciones), el nombre del archivo deberá venir de la siguiente manera "Primer nombre y primer Apellido del Beneficiario Registrado – Primer nombre y primer apellido Nuevo Beneficiario". Ejemplo Martin Perez – Carlos Perez.
- La respuesta de la solicitud del procedimiento 2 Inconsistencias únicamente será recibida por la UNGRD en el formato indicado por esta entidad. **En caso de que sea enviado en otro formato, NO será tenido en cuenta.**

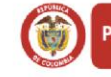

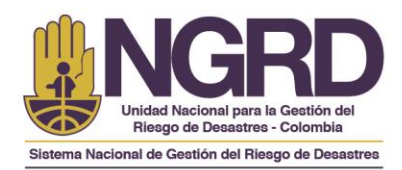

- Si algunos registros de beneficiarios ya se habían enviado para programación de pago y aun no se ha tramitado el mismo. Se debe diligenciar nuevamente el registro.
- Teniendo en cuenta lo establecido en la Resolución 840 del 08 de Agosto del 2014 en el Capítulo Segundo, la UNGRD establece como tiempo máximo para recibir la información por parte de los municipios (2) meses, a partir del momento en que se remita la información por correo electrónico por parte de la Coordinación del Apoyo Económico. El municipio que remita la información después de esta fecha quedara excluido del proceso y se entenderá que el proceso quedara cerrado con los beneficiarios que se hayan pagado hasta la fecha y por consecuencia no podrán reclamar el beneficio posterior al cumplimiento de este periodo establecido.
- La UNGRD adelanto un trabajo para la identificación de los Beneficiarios en la ciudad de Bogotá con la información de los Censos remitidos por la Secretaria de Integración y el FOPAE (Fondo de Prevención y Atención de Emergencias), realizando un proceso de cruce de la información de los dos Censos (Censo Oficial y Censo Extemporáneo) y los Pagos reportados por la FIDUPREVISORA, identificando que a la fecha están pendientes un número de beneficiarios que cumplen con las condiciones establecidas en la Resolución 074 de 2011 y 002 de 2012.

Del cruce de información se identificaron un número de beneficiarios que no habían sido enviados para pago de los cuales una parte fue tramitada para pago a la Fiduprevisora luego de realizar un proceso de verificación de datos, para los demás beneficiarios que fueron imposibles de ubicar se realizara una solicitud a la Secretaria de Integración Social y el FOPAE en donde se requerirá que se valide la información de los mismos certificando que cumplen con lo establecido en la Resolución 074 de 2011 y 002 de 2011 y adicional que se dé cumplimiento al artículo Décimo Segundo de la Resolución 840 del 08 de Agosto del 2014.

- Mediante correos electrónicos la Coordinación del proyecto de la UNGRD notificara a cada uno de los municipios los avances sobre el proceso de cierre de las entregas humanitarias, así como notificara sobre el estado de los desembolsos en trámite y las novedades presentadas en el proceso de revisión de la información remitida por cada uno de los municipios.
- Los pagos se tramitaran al final del proceso de validación que realiza en última instancia la UNGRD y la información de los mismos se emplazara en un diario nacional de amplia circulación en el momento en que se confirme la notificación de los desembolsos por parte de la FIDUPREVISORA, además la información se publicara en la página web de la UNGRD para que sea de conocimiento general.
- Tan pronto los municipios sean informados de la consignación de los giros, cada administración municipal mediante algún mecanismo deberán comunicar a los beneficiarios para que se acerquen a la sucursal correspondiente a realizar el retiro de la ayuda económica en los 60 días siguientes a la consignación, si el beneficiario no cobra el dinero este se reintegrara al FNGRD.

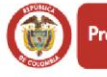

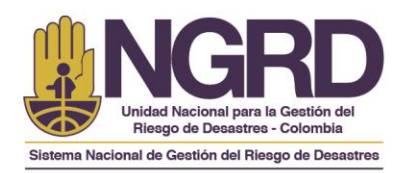

- Si el apoyo económico es reintegrado por no cobrarse dentro de los 60 días calendario posteriores al giro, la UNGRD emplazará a los beneficiarios por una sola vez, a través de un diario nacional de amplia circulación y la página web de la Entidad, para que dentro de los 15 días calendario siguientes a la publicación informen a la UNGRD su intención de recibir el apoyo económico, reactivándose el pago por una sola vez. Los apoyos económicos que no se cobren una vez exista la activación de los mismos y de los cuales no se exprese la intención de recibirlos, como también los giros que se hayan reactivado posterior al emplazamiento que no sean reclamados, se entenderán desistidos por parte de los beneficiarios y se reintegraran al FNGRD.
- El proceso de activación de pagos queda detenido hasta que la UNGRD realice los trámites pertinentes correspondientes a la verificación de la información de los damnificados que mediante este procedimiento de Inconsistencias sean autorizados para pago por cada uno de los municipios. Es decir al final del proceso de recolección de información se realizara el trámite de todos los pagos que están pendientes en varios procesos de Entrega y de esta manera se dará cierre al proyecto de asistencia humanitaria de \$1.500.000.
- En el portal web de la UNGRD se publicara para el proceso de cierre la información concerniente al Acto Administrativos (Resolución 840 del 08 de Agosto de 2014), los Instructivos, formatos y demás documentos necesarios para realizar el trámite correspondiente al Cierre del Apoyo Económico de \$1.500.000, sin embargo al momento de requerir por correo electrónico a los municipios para dar cumplimiento a la Sentencia T-648-2013 se enviaran los instructivos y formatos para que se diligencie la información de la manera que lo solicita la UNGRD.
- Cualquier observación o inquietud al respecto, favor remitirla a los correos electrónicos:
	- **Coordinador Apoyo Económico: javier.cano[n@gestiondelriesgo.gov.co](mailto:@gestiondelriesgo.gov.c)**
	- **Apoyo Administrativo Proyecto: [guiovanna.sanchez@gestiondelriesgo.gov.co](mailto:guiovanna.sanchez@gestiondelriesgo.gov.co)**
	- **Apoyo Administrativo y Sistemas: [Susana.monana@gestiondelriesgo.gov.co](mailto:Susana.monana@gestiondelriesgo.gov.co)**

De igual manera podrán comunicarse al PBX: 5529696 Ext 717 y 718 y a la línea celular 3202400712.

**Javier Alexis Cañón Vásquez Ingeniero de Sistemas (Profesional Especializado)** Coordinador Proceso Apoyo Económico \$1.500.000 Subdirección Manejo de Desastres Agosto 08 de 2014

*Según el artículo 26 Estatuto Anticorrupción, es muy importante que en el marco del proceso le informe a la comunidad que "El que obtenga una subvención, ayuda o subsidio proveniente de recursos públicos mediante engaño sobre las condiciones requeridas para su concesión o callando total o parcialmente la verdad, incurrirá en prisión de cinco (5) a nueve (9) años, multa de doscientos (200) a mil (1.000) salarios mínimos legales mensuales vigentes e inhabilidad para el ejercicio de derechos y funciones públicas de seis (6) a doce (12) años"*

Unidad Nacional para la Gestión del Riesgo de Desastres Avenida Calle 26 # 92 - 32 Edificio Gold 4 - piso 2, Bogotá D.C www.gestiondelriesgo.gov.co

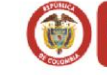

Colombia menos vulnerable, comunidades más resilientes.